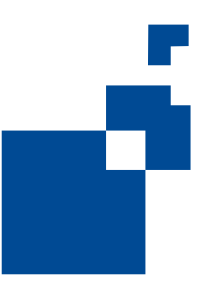

**Formulario honetako datuak Eusko Jaurlaritzako Industria, Merkataritza eta Turismo Sailaren erregistro informatikoan sartuko ditugu. Eta horren berri jakinarazten dizuegu, 15/1999 Lege Organikoko (abenduaren 13ko legea, izaera pertsonaleko datuak babesteari buruzkoa) 5. artikuluan arautukoari jarraituz.**

### **OHARRA:**

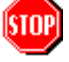

Ondoren bete behar den dokumentuan, informazioa gorde deitzen den aukera ez da erantsi behar. Horregatik dokumentua bete aurretik, behar den informazio guztia eskura duzula ziurtatu egin behar da.

# **NOLA BETE FORMULARIOAK**

PDF dokumentuak bistaratzen badituzu zure Web-arakatzailearen leiho batean, bertan jasotako formularioak Acrobat Reader bidez bete ahal izango dituzu, eta gero, formulario eta datuak Reader bertatik inprimatu.

#### **Formulario bat betetzeko:**

- 1.- Eskua tresna aukeratu.
- 2.- Kurtsorea, bete nahi duzun eremuaren gainean jarri.

Kurtsoreak I forma hartzen duenean, testua idatzi daitekeela esan nahi du. Gezi forma hartzen duenean, berriz, aukera bat egin ahal izango duzu: eremua, egiaztapen-laukitxoa, botoia edo zerrendako elementua.

3.- Testua idatzi ondoren, edo elementu, egiaztapen-laukitxo edo botoia aukeratu ondoren, ekintza hauetako bat egin ahal izango duzu:

- Tab sakatzen baduzu, eremu-aldaketa onartuko duzu eta hurrengo eremura pasako zara.
- May.+ Tab sakatzen baduzu, eremu-aldaketa onartuko duzu eta aurreko eremura pasako zara.
- Return edo Intro sakatzen baduzu, eremu-aldaketa onartuko duzu eta uneko eremuaren hautaketa ezeztatuko duzu.

Oharra: hainbat lerro dituen testu-eremuan, Return aukerak hurrengo lerrora eramango zaitu; ez du eremu-aldaketa balioztatzen, ezta uneko eremua ezeztatzen ere.

Esc tekla sakatuz gero, eremu-aldaketari uko egiten zaio eta uneko eremuaren aukera ezeztatzen da.

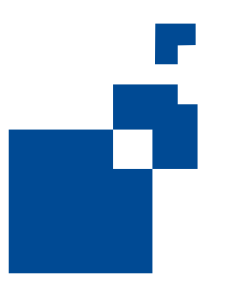

- 4.- Orrialde bat bete aurretik, gomendagarria da, bat, bete beharreko informazio guztia eskura duzula ziurtatzea, eta bi, orrialde horretako eremuak bete ondoren, orrialdea inprimatzea:
	- Fitxategia > Inprimatu aukeratu.

Batzuetan, testu irekia idazteko aukera ematen duten hainbat formulariotan (Proiektuaren Memorian, Jardueren Deskripzioan e.a.), gerta liteke utzitako tokia idatzi beharreko testua baino txikiagoa izatea, eta orrialde bat baino gehiago bete behar izatea. Kasu horietan, erreserbatutako lekua agortzen denean, alegia, betetzen ari zaren laukiaren lehen lerroa ezkutatu egin dela ikusten duzunean, honako hau esan nahiko du: idazteko zegoen espazioa agortu egin dela. Horregatik, esku artean duzun orria inprimatu egin beharko duzu. Horretarako, menu-barratik Inprimatu aukera hautatu eta orrialdea markatu; betetakoa inprimatua izango duzu eta ez duzu idatzia dagoena galduko. Gero, laukiaren barruan kokatu eta ESC tekla sakatu. Horren bidez, orrialdeko lauki hori hustu egingo duzu berriro, eta beraz, bertan idazten jarraitu ahal izango duzu. Errepikatu eragiketa hau, nahi duzun testu osoa laukian sartu arte.

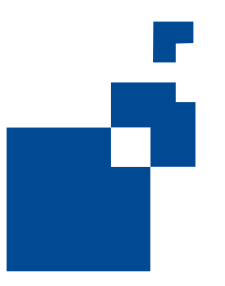

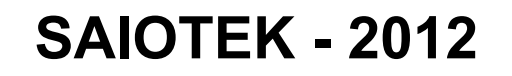

### **INDUSTRIA, BERRIKUNTZA, MERKATARITZA ETA TURISMO SAILA – EUSKO JAURLARITZA**

#### **(Zientzia, Teknologia eta Berrikuntzaren Euskal Sareko Eragile Zientifiko Teknologikoei dirulaguntzak emateko eskaera)**

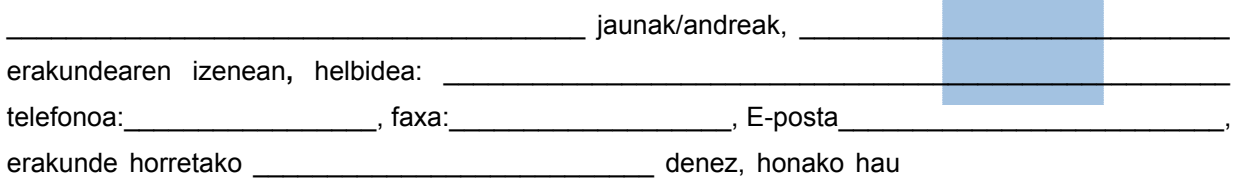

## **ADIERAZI DU:**

 Urriaren 1eko 221/2002 Dekretuak, Zientzia, Teknologia eta Berrikuntzaren Euskal Sarea eratu eta arautzen dituenak, exijitutako baldintzak, eta bereziki dekretu horretako II. kapituluan xedatutakoa erakunde honek betetzen dituela. Kapitulu horretan, Zientzia, Teknologia eta Berrikuntzaren Euskal Sarearen Ikerketako Erakunde Zientifiko Teknologikoen tipologiaren barruan \_\_\_\_\_\_\_\_\_\_\_\_\_\_\_\_\_\_\_\_\_\_\_\_\_\_\_\_\_\_\_\_\_ batek bete behar dituen betekizunei dagokienez.

 Erakunde honek Eusko Jaurlaritzako Industria, Merkataritza eta Turismo Sailak ezarritako laguntzen esparruan egingo ditu jarduerak. Xedea: Zientzia, Teknologia eta Berrikuntzaren Euskal Sareko Eragile Zientifiko Teknologikoen jarduketa-planak finantzatzea.

 Zientzia, Teknologia eta Berrikuntzaren Euskal Sareko Eragile Zientifiko Teknologikoei dirulaguntzak ematea arautzen duen Industria, Merkataritza eta Turismo sailburuaren 2008ko urriaren 2ko Aginduak ezarritakoaren arabera, onuraduna dela kontuan hartuta, hauxe

#### **ESKATU DU:**

2012 eta 2013 ekitaldiei dagokien dirulaguntza ematea, eskaera honekin batera aurkeztutako dokumentazioan proposatutako jarduerak burutzeko. Jarduera horien aurrekontua:  $euro$ .

Eta idatziz jasota gera dadin, eskaera hau sinatu dut, \_\_\_\_\_\_\_\_\_\_\_\_\_\_\_\_\_\_\_\_\_\_\_\_\_\_\_\_\_\_\_\_\_\_\_\_\_(e)n, 2012 (e)ko\_\_\_\_\_\_\_\_\_\_\_\_\_\_\_\_\_\_ aren \_\_\_ (e)an.

**TEKNOLOGIA ZUZENDARIA**